# COMPUTERIZING HUMAN RESOURCES MANAGEMENT IN RAW MATERIAL RESEARCH AND DEVELOPMENT COUNCIL

BY

AYODELE, DELE ELIJAH PGD/MCS/2006/2007/1204

A PROJECT SUBMITTED TO THE DEPARTMENT OF MATHEMATICS/COMPUTER SCIENCE FEDERAL UNIVERSITY OF TECHNOLOGY, MINNA – NIGER STATE.

IN PARTIAL FULFILLMENT FOR THE POST GRADUATE DIPLOMA (PGD) IN COMPUTER SCIENCE

SEPTEMBER 2008

# **DEDICATION**

This project is dedicated to God, who broke my academic stagnancy and to my loving and caring wife Justina (Temi).

# CERTIFICATION

| This project was super                   | vised by | Mrs. Co | le a lectui | rer in the | Department of |
|------------------------------------------|----------|---------|-------------|------------|---------------|
| Mathematics/Computer                     | science, | Federal | University  | y of Tech  | nology, Minna |
| Niger State.                             |          |         |             | ,          |               |
|                                          |          |         |             |            |               |
|                                          |          |         |             |            |               |
| Mrs. Cole A. T.                          |          |         | Date        |            |               |
|                                          |          |         | *           |            |               |
| Dr. N.I. Akinwande<br>Head of Department | 2        |         | ]           | Date       |               |
|                                          |          |         |             |            |               |
|                                          |          |         |             |            |               |
| E 4 = 1E = :                             |          |         | Dets        |            |               |
| External Examiner                        |          |         | Date        |            |               |

## ACKNOWLEDGEMENT

First and foremost, I acknowledge the Almighty God who sustained me through out this programme. My outstanding gratitude and appreciation is also accrued to my supervisor Mrs. Cole who with godly spirit and willing heart coordinated and offered meaningful suggestions towards the success of this project. I also wish to thank my HOD Dr. N. I Akinwande and the course coordination Mr. Ndanusa, in addition I appreciate all the lecturers who contributed in various ways in given me the knowledge in attaining the academic knowledge. My appreciation will not complete without acknowledging my boss who is my HOD, Mr. Ibrahim A. Raji, for his understanding and being a progressive person.

More also, I acknowledge my able wife, loving and caring she did not only support me but virtually carried me throughout the course. Conclusively, my thanks go to the entire staff of the department of Mathematics/Computer Science, both academic and non-academic for there effort in imparting into me best stuff they know, my course mates are not left out of this acknowledgment. Thank you all.

## **ABSTRACT**

The project was basically carried out to transform the manual system of record handling to an authomated one, in order to meet the demand of the present age. This took our case study to Raw Material Research and Development Council (RMRDC), where the present system were scrutinized and appropriate attempt were made in transforming their personnel record into computerized data base system.

To achieve this aim a program was written using Visual Basic Net (VB. NET) programming language an object –oriented high level computer language, which is an evolution of Microsoft Visual Basic (VB) implemented on Microsoft . NET frame work.

At the end of the project work we came out with a well organized data base system where personnel record can be easily located viewed, updated, deleted, sorted and also printed depending on the task before the operator.

At the end useful suggestions were made in implementing the new system and also for further development.

| TABLE OF CONTENTS                          | PAGE |
|--------------------------------------------|------|
| DEDICATION                                 | ii   |
| CERTIFICATION                              | iii  |
| ACKNOWLEDGMENTS                            | iv   |
| ABSTRACT                                   | V    |
| TABLE OF CONTENTS                          | vi   |
| CHAPTER ONE                                |      |
| 1.00 INTRODUCTION                          | 1    |
| 1.10 RAW MATERIAL RESEARCH AND DEVELOPMENT |      |
| COUNCIL                                    | 1    |
| 1.20 HUMAN RESOURCES MANAGEMENT            | 3    |
| 1.30 COMPUTERIZED PERSONNEL RECORDS        | 3    |
| 1.40 STATEMENT OF PROBLEMS                 | 4    |
| 1.50 OBJECTIVE OF STUDY                    | 4    |
| CHAPTER TWO                                |      |
| 2.00 LITERATURE REVIEW                     | 6    |
| 2.10 THE MANAGEMENT FOCUS                  | 8    |
| 2.30 DATA BASE SYSTEM STRUCTURE            | 10   |
| 2.40 DATA BASE OBJECTIVE                   | 11   |
| 2.41 TABLE                                 | 11   |
| 2.42 QUERY                                 | 13   |
| 2.23 FORM                                  | 14   |
| 2.44 REPORTS                               | 15   |

# **CHAPTER THREE**

| 3.00 | WHAT IS SYSTEM DESIGN AND ANALYSIS  | 17 |
|------|-------------------------------------|----|
| 3.10 | PROGRAM ANALYSIS                    | 19 |
| 3.20 | SYSTEM OPERATING SYSTEM             | 19 |
| 3.30 | QUERYING A SET OF RECORD            | 20 |
| 3.40 | FILTERING A SET OF RECORD           | 21 |
| 3.50 | PRINTING THE OUTPUT                 | 21 |
|      | CHAPTER FOUR                        |    |
| 4.00 | SYSTEM IMPLEMENTATION               | 23 |
| 4.10 | PROGRAMMING LANGUAGE                | 23 |
| 4.20 | PROGRAM CODING                      | 27 |
| 4.30 | PROGRAM TESTING                     | 28 |
| 4.40 | PROGRAM DEBUGGING                   | 29 |
| 4.50 | SYSTEM HARDWARE                     | 30 |
| 4.60 | SYSTEM CONSTRAINTS                  | 30 |
| 4.70 | STAFF TRAINING                      | 31 |
|      | CHAPTER FIVE                        |    |
| SUM  | MARY, RECOMMENDATION AND CONCLUSION | 32 |
| 5.00 | SUMMARY                             | 32 |
| 5.10 | RECOMMENDATION                      | 32 |
| 5.20 | CONCLUSION                          | 33 |
|      | REFERENCE                           | 35 |

### **CHAPTER ONE**

#### 1.0 INTRODUCTION

Before now, information handling in most part of the world, especially in the developing nations, in which Nigeria is part of, are mainly manual; and information processing are done mentally.

This method was cumbersome, tasking and characterized with errors and many flaws.

In the recent years, the growth in technology has helped in many areas of information handling especially with the introduction of computers with it supper ability to process information particularly data processing.

With the development of new generation computers, most countries of the world have advanced faster in using computer for data processing. This has brought high growth in public and private sectors, which in turn has improved the economic as a whole.

# 1.10 RAW MATERIALS RESEARCH AND DEVELOPMENT COUNCIL

The raw materials research and development council is an agency of the Federation Government of Nigeria vested with the mandate to promote the development and utilization of Nigeria's

١

industrial raw materials. It originated from the recommendations of a workshop on industrial matters, which was organized, by the Manufacturers Association of Nigeria (MAN) and the Nigerian Institute of Social and Economic Research (NISER) in July 1983. It was established by Decree No. 39 of 1987, but commenced operation on February 10, 1988. Among many of it mandate are:

To draw policy guidelines and action programmes on raw materials acquisition, exploration and development.

To review from time to time, raw materials resources available and utilization with a view to advising the Federal Government with a view strategic implication of depletion, conservation or stock-pulling of such resources.

To advise on adaptation of machinery and process of raw materials utilization.

It is believed that no nation can achieve its goal of industrial development without discovering and developing local raw material for its industrial sector. In order for RMRDC to achieve her objective based on mandate, an efficient electronic data base system is needed to manage its human resources that are wide spread over the 36 States of Nigeria.

#### 1.20 HUMAN RESOURCES MANAGEMENT

Among the major available department in the council, namely, Finance and Administration, Research and Development, Purchases and Supplies, Personnel and Administration is the most central processing unit of the organization being responsible for training, welfare, transfer, maintenance and processing of records, appointment, promotion, discipline and other administrative work between the management and staff.

#### 1.30 COMPUTERIZED PERSONNEL RECORDS

In this project, my intention is focused on the system of personnel data based records employed by raw material research and development council, which aim at improving on the present system in order to promote the efficiency in personnel record management.

The electronic database enhances easy retrieval of information, easy to modify on existing data, speedy process of information, easy reference to past data/records. Fast processing of staff salaries, retirement and other benefits, annual budget proposal, easy sorting of records and elimination of duplicate data.

### 1.40 STATEMENT OF PROBLEMS

The request for the RMRDC electronic database system become very much unavoidable due to her structure, functions and spread over Nigeria, which have the obligation of the management to engage more experience staff in order to accomplish her goals and objective.

The existing manual system, has several flaws, processing of data is tasking and slow, sometimes it leads to lost of data and poor performance in the overall system.

The failure of the management to acquire a microcomputer database program to manage her information will surely affect the council objective, which aims at discovering raw material for local industries and encouraging the uses of the discovered raw material for local production.

#### 1.50 OBJECTIVE OF STUDY

Electronic database management system promotes the efficiency of an organization by using computer to store, organize, access, manipulate and present information in variety of traditions.

The writer of this project looks critically at the problems associating with manual database such as using file cabinet or desk drawer to organize data kept on paper and arranged in file. The

arrangement is slow and risky. Data might easily get missed, the process is cumbersome and boring, the large bulk of files make it difficult to locate a particular record in a jive, thus this system is sluggish and data might perish easily from disaster such as fire and also misplacement. A data on the computer make provision for back-up storage which can be used to replace lost data at any time, at the same time it makes processing, sorting and retrieval of records fact and easy.

# **CHAPTER TWO**

#### 2.0 LITERATURE REVIEW

An organization is a human group that has been deliberately constituted/formed with the aim of meeting specific goals.

Organization needs to be controlled, directed, motivated and also from time to time plan ahead for her future prospect. To achieve this it will need to communicate information and facilities. Computer being the modern method of processing and handling data and information, when it is introduced, it affects the work of staff within the organization. Some jobs are changes, some may be created while some may be lost.

There are many ways of evaluating new methods and technologies. In the area of computerization, the main ways are those used in systems development.

A proposed computer system is evaluated in term of how well it can meet the objectives that will enable the organization to meet goal such as optimum service or optimum use of resources.

With the speed at which information technology is growing it will soon get to a level that any organization, be it private or public,

which is not computerized will be abandoned by the government and even the society.

Computerized database system has the ability to arrange or sort the records in the table according to different field of data, it analyze data and quickly produce records from simple listing to complex, and professional reports.

The 1984 data protection Act was intended to regulate the use of automated processed information relating to individuals and the provision of services in respect of such information but may also be a discouragement to the use of computers for some applications.

C. S. French (1992) noted that data description must be standardized. For this reason, a data description language (DDL) is provided which must be used to specify the data in base. Similarly a data manipulation language (DML) is provided, which must be used to access data. The function of these two languages may be compared to the declarations and process statement in a conventional programming language.

Also, Jackson structured programming (JSP) is a method invented by Michael Jackson in 1983 for the analysis and design of

data processing and real time systems. It emphasizes the need for orderly structure in the development and design systems.

Database Management System constructs expands and maintains the database. It allocates storage to data. It maintains indices so that any required data can be retrieved, and the separate items of data in the base can be cross-referenced. The database system maintains the data in the base by:

- (a) Adding new records
- (b) Deleting outdated records
- (c) Modifying old records
- (d) Accessing or locating records etc
- (e) Storing information

The trend in the advancement of computer system has greatly hastened the effect on data processing in order to make the office function more efficient, reliable and responsibly than before.

#### 2.10 THE MANAGEMENT FOCUS

Considering the vital role in building the economics through the promotion of the industrial sector by discovering local raw material for, the management is ripe for an efficient electronic database, which

aims in assisting the organization to achieve her main objectives some of the management objectives include.

- (i) To encourage the publicity of research findings and other information relevant to local sourcing of raw materials.
- (ii) To provide special research grants for specific objectives and device awards or systems for industries that achieve breakthrough or make innovation and invention.
- (iii) To advise on adaptation of machinery and process of raw materials resources available and utilization, with a view to advising the federal government on the strategic implication of depletion, conservation or stock-piling of such resources.
- (iv) Supporting the field officer (research officer) by providing enough funds for their research work.

In other to achieve the above objectives the management needs a functional computerized database system that will monitor her staff to yield optimum result and the new system should be able to

- (i) Quickly search and locate specific records at any time.
- (ii) Make it easy to add and delete records.
- (iii) Reduce data redundancy.
- (iv) Sorting of records in the table according to different field of data

- (v) Eliminate disk space problem.
- (vi) Analysis and ability to perform some of data in table.
- (vii) Multiple accesses of records by two or more staff at a time.

#### 2.20 DATABASE SYSTEM STRUCTURE

A database is an organized collection of related information with duplication of data items been minimized.

Database Management System (DBMS) is a database, which is stored on the computer system. In the organization of modern database system there is a DBMS sever, which connect the client application program. The DBMS is a special program, which is able to accept multiple connections from many client programs at same time. The client program sends a request to the DBMS server using a (DSL). Structure Query Language (SQL). SQL statement is treated as a request by the server, which is translated.

Once the DBMS server has translated the SQL statement it them retrieves data from the database into a data cache where it can be accessed and manipulated more quickly and easily.

#### SOME IMPORTANT DEFINITION

(i) A computer is an electronic device that a ccept data, process it and gives the required output according to a giving set of instructions.

- (ii) DATA: These are facts giving to the computer for processing.
- (iii) Information: These are result generated when data are been processed.
- (iv) PROGRAMS: These are the set of instructions that guide the computer in performing its task.
- (v) A field is the smallest item of information about a record.
- (vi) A record is a collection of related fields.

#### 2.40 DATABASE OBJECTIVES

#### **2.41 TABLE**

A table is a collection of data that is organized into columns, which is known as fields, and rows, which is also known as records.

A typical table is shown

Fields are classified according to the type of data it holds. In a typical database records, we have the following commons fields; Text, Auto number, Date and Time, Yes/No, OLE object, Currency, Hyperlink, Memo, Look wizard.

(i) TEXT: Text data type is used to store data such as names, Address and any numbers that do not require calculations, such as Telephone numbers, part numbers or postal codes. A text field can contain up to

- 255 characters, but the default field size is 50 characters. To control the maximum number of characters that can be entered in a text field set by the default field.
- (ii) MEMO: The memo data type is used if one needs to store more than 255 characters. A memo field can store up to 64,000 characters. If one wants to store formatted text or long documents, one should create an OLE field instead of a memo field. Both text and memo data types store only the characters entered in a field, space characters for unused positions in the field aren't stored.
- (iii) OLE: OLE object field are used to store data such as Microsoft word or Microsoft Excel documents. Pictures sound, and other types of binary data created in other programs.
- (iv) NUMBER: These are numeric data used in mathematical calculations.
- (v) DATE/TIME: Date and Time values are used to declare the format for date and time respectively.
- (vi) CURRENCY: Currency values and numeric data used in mathematical calculations involving data with one to four decimal places. Accurate to 15 digits on the left side of the decimal places separator and to 4 digits on the right side.

- (vii) YES/NO: Yes and No values are fields that contain only one of two values e.g. Yes/No, True/False, or On/Off.

Example of fields are surname, first name, date of birth, sex and file no.

# **2.42 QUERY**

A query is a question one asks of the data continued in the database. Query is used to view data in various ways, it could be for data analysis or exchanging existing data since queries are based on tables one can also use a query as the same for forms and reports you can create a query to sort out a group of records with a given condition example is grouping records according to what the share or have in common e.g. sex, town, age

The five types of queries are explained below:

- (a) Select Query: Retrieve the specific data from one or more tables, and then display the data in a query datasheet in the order one specifies.This is the most common type of query.
- (b) Cross tab query; summarizes large amounts of data in an easy -to-read, row-and-column format.

- (c) Parameter query: Displays a dialog box prompting one for information, such as criteria for locating data. For example a parameter query might request the beginning date and ending date, then display all records matching dates between the two specified values.
- (d) Action query: Makes changes to many records. There are four types of action queries!
- A-make-table query creates a new table from selected data in one or more tables.
- An update query makes update changes to records such as when you need to raise salaries of all staff by 70%.
- An append query adds records from one or more tables to the end of other tables.
- A delete query deletes records from a table or tables.
- (e) SQL query: Structured query language created and used in Microsoft Access.

Note example

#### **2.43 FORMS**

Forms are database objects used primarily for data entry and making changes to existing records. Forms are based on an underlying

table and include design elements such as descriptive text, titles, labels, lines boxes, and pictures. Forms often use calculations as well to summarize data that is not listed on the actual table.

Forms make with long lists of data is easier. They enable people to use the data in the tables without having to shift through many lines of data to find the exact record.

Forms are linked to the underlying table by using controls.

Controls are item that can be selected.

It can be sized or moved. The most common type of control is a text box. A text box displays data from table. The form usually includes a label with each text. A form can be display in one of four different views: Form Design view, Form view, Form Datasheet view, and Form preview.

Example of data form

#### 2.44 REPORTS

Reports are the printed output one generates from tables or queries. Records in a report can be grouped into categories to allow you to analyze the data. There are two ways to view the report, as it will appear when you print: One can use the print preview to view the entire report page by page because this view displays all the data in

# the report, it takes longer to generate. The report for the list of staff of

# RMRDC is given below.

Inventory

| ID)                                              |               |              |                | INITIA:  | DOB              | SHXV | DERA.          | GRAD | CONTI<br>SS_S                                                                                                    | SALAR<br>Y | TOTAL<br>_ALL | soo           | DESIG<br>NATI | DOF                  |
|--------------------------------------------------|---------------|--------------|----------------|----------|------------------|------|----------------|------|----------------------------------------------------------------------------------------------------|------------|---------------|---------------|---------------|----------------------|
|                                                  | RMRD<br>C/120 | ABAH         | ANTH<br>ONY    | D        | 11/13/<br>1977   | M    | SECU<br>RITY   | 7    | 2                                                                                                    | 41995      | 23517         | BENU<br>E     | so            | 3/2/<br>99 1         |
|                                                  | RMRD<br>C/110 | ADAM<br>U    | JUSTI<br>NAf   | E        | 6/15/1<br>966 1  | F    | FIN.AN<br>D AD | 8    | 5                                                                                                    | 78216      | 43801         | KADU<br>NA    | SEO           | 4/21<br>001          |
|                                                  | RMRD<br>C/003 | OKAF<br>OR   | PHILO<br>MINA  | S        | 11/13/<br>1970   | F    | SWT            | 9    | 1                                                                                                    | 85015      | 47608         | ABIA          | SAO           | 10/5                 |
|                                                  | RMRD<br>C/011 | ALIMI        | IZURE          | С        | 12/19/<br>1964   | М    | TD             | 9    | 3                                                                                                    | 85320      | 47779         | EDO           | SEO           | 3/10                 |
| 1                                                | RMRD<br>C/033 | OJON<br>UGWA | JOSEP<br>H     | G        | 3/25/1<br>958 1  | м    | APD            | 9    | 5                                                                                                    | 85668      | 47974         | KOGI          | SAO           | 5/4/                 |
|                                                  | RMRD<br>C/021 | AKOR         | JOHN           | R        | 10/10/<br>1956   | М    | PGR            | 8    | 4                                                                                                    | 78105      | 43739         | KADU          | AO1           | 3/16                 |
| )                                                | RMRD<br>C/107 | BELLO        | YAKU<br>BU     | Z        | 5/21/1           | м    | TD             | 11   | 2                                                                                                    | 95450      | 53422         | NA<br>JIGAW   | PTO           | 004<br>4/1/          |
| 0                                                | RMRD          | AGBE         | EUNIC          | 0        | 961 1<br>6/30/1  | M    | SWD            | 9    | 3                                                                                                    | 85320      | 47779         | A<br>NASA     | PEO11         | 94 1                 |
| 11                                               | C/115<br>RMRD |              | E<br>IJEOM     | s        | 959 1<br>7/2/19  | F    | APD            | 8    | 4                                                                                                    |            | 43739         | RAWA<br>EKITI | AO1           | 96 1                 |
| 12                                               | C/103<br>RMRD | IKE<br>YINUS | DANIE          |          | 65 12:<br>10/8/1 | F    | SECU           | 7    | 2                                                                                                    | 41870      |               | ENUG          |               | 99 1                 |
| THE PERSON NAMED IN COLUMN TWO IS NOT THE OWNER. | C/024<br>RMRD | A<br>OGBE    | L              |          | 968 1<br>4/20/1  |      | RITY           | ,    | To the state of the state of th |            | 23447         | U             | SO            | 98 1                 |
| 13                                               | C/103<br>RMRD | CHE          | ENEJI          | M        | 970 1<br>11/3/1  | M    | E UNIT         | 9    | 2                                                                                                    |            | 47776         | KOGI<br>C/RIV | SEO           | 200<br>5/5/          |
| 14                                               | C/194<br>RMRD | ITODO        | JOHN<br>IBRAH  | F        | 967 1<br>5/15/1  | М    | ENA            | 8    | 5                                                                                                    | 78216      | 43801         | ER            | AO1           | 05                   |
| 15                                               | C/120         | BAWA         | IM             | 0        | 972 1            | М    | IPD            | 9    | 5                                                                                                    |            | 47974         | KOGI          | CAO           | 5/2/<br>00           |
| 16                                               | RMRD<br>C/114 | MADA<br>KI   | SULEI          | Υ        | 6/25/1<br>971 1  | М    | FA             | 13   | 4                                                                                                    | 13021<br>5 | 72920         | FCT           | AEO           | 6/3/<br>90           |
| 17                                               | RMRD<br>C/102 | ADESI<br>NA  | MODU<br>PE     | 0        | 3/13/1<br>973 1  | М    | APD            | 12   | 2                                                                                                    | 11131<br>5 | 62336         | FCT           | PEO           | 9/1/                 |
| 18                                               | RMRD<br>C/102 | ISIAKA       | SALM<br>AT     | S        | 7/5/19<br>66 12: | F    | TD             | 11   | 1                                                                                                    | 95415      | 53432         | OYO           | PAO           | 12//                 |
| 19                                               | RMRD<br>C/103 | USMA<br>N    | MOHA<br>MED    | N        | 6/7/19<br>55 12: | М    | SWT            | 10   | 2                                                                                                    | 90215      | 50520         | NIGER         | PEO           | 3/3/                 |
| 20                                               | RMRD<br>C/102 | BELLO        | ADEM<br>OLA    | Т        | 5/27/1<br>961 1  | М    | IPD            | 11   | 2                                                                                                    | 95450      | 53452         | KWAR<br>AKOGI | AO1           | 7/5/                 |
| 21                                               | RMRD<br>C/101 | EJINA<br>LE  | OLUW<br>ASEU   | 0        | 10/19/           | F    | STOR<br>E UNI  | 8    | 2                                                                                                    | 75005      | 42003         | OSUN          | SAO           | 6/13                 |
| 22                                               | RMRD<br>C/100 | EZE          | MERY           | В        | 5/18/1           | F    | FD             | 9    | 5                                                                                                    | 85668      | 47974         | ENUG          | PEO           | 001<br>5/3/          |
| 23                                               | RMRD          | OLUG         | MERC           | K        | 3/9/19           | F    | SERVI          | 10   | 4                                                                                                    |            | 50856         | OYO           | PEO           | 99<br>12/3           |
| 24                                               | C/101<br>RMRD | BEN<br>NOH   | GLORI          | S        | 69 12:<br>4/29/1 | F    | SECU           | 9    | 5                                                                                                    | 85668      | 47974         | ENUG          | PEO11         | 995<br>2/2/          |
| 25                                               | C/132<br>RMRD | OLUR         | A<br>MICHE     | y ,      | 958 1<br>7/16/1  | M    | RITY<br>COMP   | 10   |                                                                                                    |            |               | U             |               | 95 <sup>-</sup> 5/5/ |
|                                                  | C/002<br>RMRD | E<br>ADEFI   | LLE<br>VERO    | <u> </u> | 954 1<br>12/12/  |      | UTER<br>COMP   |      |                                                                                                    |            |               | KOGI          | PAO           | 94                   |
| 26                                               | C/100         | RAN<br>OJENI | NICA<br>OLUW   | Т        | 1967<br>8/26/1   | F    | UTER           | 11   | 2                                                                                                    |            | 53452         | ONDO          | PEO           | 198                  |
| 27                                               | C/002         | ΥI           | AFEMI<br>VICTO | J        | 971 1            | М    | TD             | 10   | 3                                                                                                    | 90705      | 50795         | OSUN          | SAO           | 12/6<br>989          |
| 28                                               |               | Н            | RIA            | М        | 1/22/1<br>974 1  | F    | RD             | 10   | 1                                                                                                    | 90105      | 50459         | DELTA         | SAO           | 10/6<br>988          |
| 29                                               |               | U            | OYINY<br>E     | R        | 4/6/19<br>63 12: | F    | STOR<br>E UNIT | 7    | 5                                                                                                    | 42005      | 23523         | IMO           | SO11          | 1/2/<br>95           |
| 30                                               | C/007         | NTAN         | BIODU<br>N     | 0        | 8/8/19<br>68 12: | М    | PPD            | 7    | 8                                                                                                    | 42420      | 23755         |               | HEO           | 5/2/<br>99           |
| 31                                               | C/103         | ORAK<br>PU   | CONS<br>TANC   | I        | 7/17/1<br>960 1  | F    | IPD            | 7    | 2                                                                                                    | 41870      | 23447         | ANAM<br>BRA   | AO11          | 7/15                 |
| 32                                               |               | DANJ         | MAGA<br>GI     | E        | 5/21/1<br>962 1  | М    | RD             | 9    | 1                                                                                                    | 85015      | 47608         | PLATE         | SRO           | 6/16                 |
| 33                                               | RMRD          | SUND         | KAYO<br>DE     | Υ        | 7/20/1<br>959 1  | M    | MAINT<br>ENA   | 6    | 2                                                                                                    | 36460      | 20412         | ONDO          | MO .          | 11/1<br>200          |
| 34                                               | RMRD          | ANAD<br>OKUN | FUNMI<br>LAYO  | L        | 11/9/1<br>965 1  | F    | AF             | 8    | 4                                                                                                    | 78105      | 43739         | OYO           | AO1           | 3/25                 |
| 35                                               | RMRD          | IBRAH<br>IM  | YINUS          | D        | 2/25/1<br>966 1  | М    | AF             | 7    | 6                                                                                                    | 42105      | 23579         | FCT           | HEO           | 6/25                 |
| 36                                               | RMRD          | HARU         | DAVID          | Н        | 4/21/1           | M    | SWT            | 8    | 4                                                                                                    | 75105      | 42059         | FCT           | AO1           | 989                  |
| 37                                               | RMRD          | NA<br>OKER   | EUGE           | A        | 968 1<br>6/5/19  | F    | TECH           | 8    |                                                                                                    |            |               | IMO           | AO1           | 92 1<br>5/11         |

| D <sub>ii</sub> j, s | FILE NO       | AME          | FIRST.        | INITIA: | DOB.             | SEX | DEPA.          | GRAD. | CONTI: | SALAR<br>Y | TOTAL | s00         | DESIG<br>NATI | DOFA             |
|----------------------|---------------|--------------|---------------|---------|------------------|-----|----------------|-------|--------|------------|-------|-------------|---------------|------------------|
| 38                   | RMRD<br>C/106 | WILLIA<br>MS | ENT           | L       | 6/18/1<br>955 1  | М   | IPD            | 9     | 1      | 85015      | 47608 | EDO         | SAO           | 9/2/19           |
| 39                   | RMRD<br>C/107 | PAUL         | MERC<br>Y     | М       | 11/13/<br>1969   | F   | TECH<br>NOL    | 8     | 4      | 78105      | 43739 | EDO         | SEO           | 10/6/2           |
| 0                    | RMRD<br>C/103 | ADEB<br>ONO  | OLUW<br>AKEMI | ٧       | 12/18/<br>1970   | F   | MEDIC<br>AL    | 10    | 2      | 90215      | 50520 | KOGI        | PAO           | 2/2/20<br>02 12  |
| 1                    | RMRD<br>C/104 | AINA         | AKINO<br>LA   | К       | 12/5/1<br>971 1  | М   | STOR<br>E UNIT | 9     | 3      | 85320      | 47779 | OGUN        | PEO11         | 4/4/20<br>03 12  |
| 2                    | RMRD<br>C/016 | MANA<br>SSEH | JAME<br>S     | D       | 9/13/1<br>975 1  | M.  | IPD            | 10    | 5      | 93206      | 52195 | KADU<br>NA  | PEO           | 1/2/19<br>97 12  |
| 3                    | RMRD<br>C/110 | ESINA<br>ME  | ADEK<br>UNLE  | F       | 6/6/19<br>60 12: | М   | AF             | 11    | 4      | 95620      | 53547 | OGUN        | PAO           | 3/6/19<br>95 12  |
| 4                    | RMRD<br>C/107 | UCHE<br>CHU  | NWAN<br>KPA   | S       | 7/8/19<br>59 12: | M   | PS             | 12    | 2      | 11131<br>5 | 62336 | ABIA        | ACAO          | 2/3/19<br>89 12  |
| 5                    | RMRD<br>C/106 | OJOM<br>A    | OWUN<br>EBE   | N       | 4/14/1<br>958 1  | М   | MEDIC<br>AL    | 11    | 3      | 95520      | 53491 | BENU<br>E   | ACNO          | 4/13/1<br>991 1. |
| 6                    | C/100         | CHIW<br>AR   | JOHN          | Т       | 3/15/1<br>964 1  | М   | PGRR           | 7     | 7      | 42208      | 23636 | BORN<br>O   | HEO           | 7/16/1<br>995 1  |
| 7                    | RMRD<br>C/103 | AGBA<br>RA   | VICTO<br>RIA  | ı       | 6/29/1<br>963 1  | F   | SWT            | 9     | 5      | 85668      | 47974 | BENU<br>E   | SAO           | 3/8/19<br>99 12  |
| 8                    | RMRD<br>C/009 | EZEO<br>BA   | THER<br>ESA   | Р       | 11/5/1<br>961 1  | F   | PGRR           | 8     | 5      | 78216      | 43801 | ENUG<br>U   | AO1           | 5/10/2<br>005 1  |
| 9                    | RMRD<br>C/100 | JI<br>JI     | ABOS<br>EDE   | J       | 8/8/19<br>62 12: | F   | TD             | 11    | 2      | 95450      | 53452 | ENUG<br>U   | ACTO          | 3/9/19<br>96 12  |
| 0                    | RMRD<br>C/100 | AMED<br>U    | OYIGO<br>NA   | G       | 12/15/<br>1969   | F   | STOR<br>E UNIT | 8     | 5      | 78216      | 43801 | OYO         | AO1           | 5/10/1<br>998 1  |
| 1                    | RMRD<br>C/107 | JULIU<br>S   | FEMI          | Т       | 4/22/1<br>969 1  | М   | MAINT<br>ENA   | 10    | 4      | 90814      | 50856 | BENU<br>E   | AEO           | 2/5/19<br>97 12  |
| 2                    | RMRD<br>C/100 | OKPA<br>D    | PATIE<br>NCE  | О       | 8/16/1<br>964 1  | F   | IPD            | 10    | 2      | 90215      | 50520 | OSUN        | PAO           | 1/5/20<br>01 12  |
| 3                    | RMRD<br>C/100 | ABU          | JOSEP<br>HINE | E       | 8/11/1<br>975 1  | F   | AF             | 8     | 5      | 78216      | 43801 | BENU<br>E   | AO1           | 12/2/2           |
| 4                    | RMRD<br>C/006 | JOHN         | STEP<br>HEN   | D       | 9/13/1<br>981 1  | M   | AF             | 9     | 2      | 85130      | 47673 | BENU<br>E   | PEO11         | 5/5/20<br>03 12  |
| 55                   | RMRD<br>C/100 | IBEME<br>RE  | ELIZA<br>BETH | V       | 7/7/19<br>64 12: | F   | MEDIC<br>AL    | 12    | 5      | 11425<br>0 | 63980 | PLATE<br>AU | СМО           | 7/11/2           |
| 6                    | RMRD<br>C/009 | JEMILI<br>A  | YUSU<br>F     | С       | 5/4/19<br>70 12: | М   | RD             | 11    | 3      | 95520      | 53491 | IMO         | ACRO          | 5/4/19<br>96 12  |
| 7                    | RMRD<br>C/102 | oso          | OLAW<br>UMI   | Н       | 3/23/1<br>980 1  | F   | RD             | 10    | 1      | 90105      | 50459 | OYO         | PRO           | 3/6/19<br>94 12  |
| 8                    | RMRD<br>C/045 | DARA<br>MOLA | RACH<br>EAL   | 1       | 5/14/1<br>973 1  | F   | MEDIC<br>AL    | 10    | 5      | 93206      | 52195 | EKITI       | SNS           | 6/3/19<br>95 12  |
| 9                    | RMRD<br>C/100 | UDOH         | IBAHA         | Р       | 4/1/19<br>68 12: | М   | RD             | 11    | 2      | 95450      | 53452 | EKITI       | ACRO          | 96 12            |
| 0                    | RMRD<br>C/100 | SEGU<br>N    | OYEDI<br>RAN  | Υ       | 3/3/19<br>65 12: | М   | RD             | 9     | 3      | 85320      | 47779 | A/IBO<br>M  | SRO           | 4/2/19<br>95 12  |

# CHAPTER THREE

#### SYSTEM DESIGN AND ANALYSIS

#### INTRODUCTION

#### 3.0 WHAT IS SYSTEM DESIGN AND ANALYSIS

In system analysis and design. The concern is usually with man-made systems involving input, process and output.

A system can be defined as a set of interacting elements responding to inputs to produce outputs.

Whereas, system analysis is the methods of determining how best to use computer with other resources to perform tasks, which meet the information needs of an organization. It was developed, initially, as a specialized branch of Organization And Method (O & M), which is a general approach to solving procedural problems.

Analysis of a system is the procedural study of its operations with an attempt to discover what are basic problems is. The analyst must examine all the facts he has gathered in order to make a proper assessment of the existing system. He must resist the temptation to include ideas in the new system, which has not been fully worked out.

The aim of analysis is to ensure that all feasible alternatives are eventually produced the present system must be criticized against the

principles of procedure after which the strengths and weakness of the system should be apparent. The detailed examination will them provide the **design team** with the specific date they require in order to ensure that all the client's requirement are fully met. The requirements specification should be in an acceptable form, estimates for alternative designs should be prepared, and decisions to process with a particular design can be made.

In the design, the system analyst by applying his judgment, skill and knowledge, can interpret the requirement specification to create one or more system specification of the entire system. It serves as:

- (a) Communication to management, programmers, operating staff and user.
- (b) Provide complete record of the system used for evaluation, modification and training purpose. The system should be well documented as analysts who design it can go to other projects or change employment.

The investigation or study conducted during the analysis stage may build on the results of an initial feasibility study and will result in the production of a document, which specifies the requirements for a new system. The document is usually called the requirements specification or functional specification. As system analyst will be required to perform a number of different task in the analysis stage.

The tasks are discussed below.

#### 3.10 PROGRAM ANALYSIS

The software discussed in this project is termed electronic database of RMRDC. The main objective of this package is to process in basic and some advanced database of the organization. The case study processes the nominal roll, in a way of assessing personnel records, appending, retrieving, sorting and searching.

The package consists of main program and several other modules. The programming language used is <u>Visual Basic Modername</u> The program package allows the user to input his or her data through the required input unit e.g. the keyboard or mouse and the output can be obtained through the Visual display unit or print out in form of hard copy.

#### 3.11 SYSTEM OPERATING PROCEDURE

The operating procedure of the modules in the electronic database of RMRDC is as follows

At the top of the menu we have electronic database. The screen has the following options.

- (i) Accessing record
- (ii) Searching for record
- (iii) Appending record
- (iv) Querying records
- (v) Generalizing a summary report
- (vi) Other task
- (vii) Exist

After the user has clicked his/her option, each option consists of submenu, for option.

In accessing record, you have to select general record or specific record.

Next option is searching for record; this allows you to locate a specific record at a time.

Appending record allows for adding new records and at the same time makes alternation on any of the old records.

The next is querying a record which allows for selection of a particular set of records that met a given criteria, for example one can select a female list, determine the number of staff from a particular state among other things.

# 3.20 QUERYING A SET OF RECORDS

Open the database of RMRDC and perform the following operations.

- 1. Click on query
- 2. Click on design
- 3. At the design view, look for criteria from the title row, then type, the query criteria e.g. Male, Age (> 45 or < 25), state (Lagos, Enugu, Kano, Edo) etc.
- 4. Click on run from the menu bar or press enter key.

The summary option will allow you to generate a summary report of given set of records that meet specified criteria.

## 3.30 THE FILTER A SET OF RECORDS

To filter a set of records, open the RMRDC's database, click on staff list table. Then select or highlight a record field to signify the criteria you want to use for your filtration, e.g. select personnel to filter the personnel records then click on record from the menu bar, select filter and click on filter by selection, all the personnel records will be displayed out, this can be saved or print out as one desires.

# 3.40 PRINTING THE OUTPUT

To print the output, after opening the document one desires to print, click on file menu or right click on the document page then click

on print, the print dialog box will be displayed, complete the fillings and click on ok. But make sure that the print folder installed on the system is selected i.e. the default, one can click on carried to stop the print command.

## **CHAPTER FOUR**

#### 4.0 SYSTEM IMPLEMENTATION

This involves the coordination of the entire task, which is necessary in ensuring the operation of the new system. System implementation comprises of two major tasks: programming and staff training.

Programming is the act of setting up well-defined and constructed instructions, which direct the activities of the computer system.

Staff training involves practically showing to the staff the laid down procedure for effective operation and the use of the new system.

#### 4.10 PROGRAMMING LANGUAGE

the programming language used in designing this project is VB.

NET (Visual Basic .NET). it is an object-oriented computer language that can be viewed as an evolution of microsoft's Visual Basic (VB) implemented on the Microsoft. NET framework.

For the purpose of reinforcing Visual Basic.NET's focus as a rapid application development platform, the following functions were the features included.

- Edit and continue Probably the biggest "missing feature" form Visual Basic.NET, allowing the modification of code access and immediate resumption of execution.
- Designing –time expression evaluation
- The (*my*) pseudo namespace (overview, details), which provides:
  - Easy access to certain areas of the .NET framework that order wise require significant code to access.
  - Dynamically-generated classes (notably my forms).
- Improvement to VB to VB.NET converter.
- The using key word, simplifying the use of subjects that require the dispose pattern to the sources.
- Just my code, which hides boilerplate code written by the visual studio. NET IDE.
- Data source binding, easing database client/server development.

  Interestingly, Visual Basic 2005 introduced features meant to fill in the gaps between itself and other "more powerful". NET languages adding:
- NET 2.0 language features such as:
  - Generics

- Partial classes, a method of defining some parts of a class in one file and then adding more definitions later; particularly useful for integrating user code with auto-generated code.
- Nullable types
- XML comments that can be processed by tools like NDOC to produce "automatic" documentation
- Operator overloading
- Support for unsigned integer data types commonly used in other languages

These and many more are what made VB.NET a more interesting and fun in writing sophisticated professional programmes.

One of the major features of Visual Basic 2005 is the 'ISNOT' operator patented. It has to do with the convention of 'if not X is Y' to if X isnot Y' which is gained notoriety when it was found to be the subject of a Microsoft patent application.

In fact there are many versions of VB.NET such as: Visual Basic.NET (VB7, Visual Basic.NET 2003 (VB7.1), Visual Basic 2005 (VB8.0), Visual Basic 2008 (VB 9.0), Visual Basic 'VBX' (VB10.0).

Two important data type changes occurred with the move to VB.NET, compared to VB6, the integer data type has been doubled in length from 16 bits to 32 bits, and the long data type has been doubled in length from 32 bits to 64 bits. This is true of all versions of VB.NET. A 16 bits integer in all versions of VB.NET is now known as short. Similarly, the windows forms GUI editor is very similar in style and function to the Visual Basic form editor

In spite of the improvement recorded in VB.NET, let it is not free from criticism.

Microsoft supplies an automated VB 6 to VB.NET converter with Visual studio. NET, which has improved overtime, but it cannot convert all code. Tools like .NET reflector can provide a class approximation to the original code due to the large amount of metadata provide in CIL.

Microsoft's response to developer dissatisfaction has focused avoid making it easier to move new development and shift existing code base from VB 6 to VB. NET. Example are:

- Completing common tasks in VB 6, like creating a printing preview.
- Integrating VB 6 and VB, Net solutions (dubbed VB fusion).

#### 4.20 PROGRAM CODING

This consists of the actual program codes for RMRDC database package. The entire code programming is given below. Writing the programs involves two steps.

- (i) The visual Basic. NET programming
- (ii) The code programming

At the visual Basic. NET programming step, there are designed in which we use tool. These tools always come with the Visual Basic. NET programming packages.

In the code programming, text editor is used to program. The programs are composed of statements written in the Visual Basic programming language.

The summary of the program coding is given below:

- (i) Creating your working directory
- (ii) Creating your new project
- (iii) Creating your form and declaring its properties
- (iv) Creating the objects and the objects code
- (v) Creating an executable file
- (vi) Executing your program code.

#### 4.30 PROGRAM TESTING

Having written the program coding and generate your executable files, to make the program ready for use, the program has to under go various tests, to check that it is well coded and transcribed correctly and does what it is meant to do. These tests aim at deleting any error, which has to be corrected.

Have this program has been subjected to the following tests and they are correct.

- (i) Unit testing: This tests the various program modules individually.
- (ii) Integration testing: This involves testing the separate components as they are put together.
- (iii) System testing: This is final testing of the whole program together.
- (iv) User acceptance testing: This allows the user of the program to see that the program has achieved the purpose to which it is designed.

Anybody who can operate any windows application program can use this application database. This system is protected to disallow any intruder having access to the program.

To operate the software

# **STEPS**

- (i) Click on start button
- (ii) Select program
- (iii) Click on RMRDC electronic database
- (iv) The computer will request for the password before one can be allowed access to the system; this check unauthorized person from accessing the system. Entering the correct passwords, the program will be loaded into the memory of the computer.

The following activities can be performed while you are in the program.

- (i) Viewing the records
- (ii) Delete invalid record
- (iii) Locate a record or group of records
- (iv) Add new records
- (v) Updating all or parts of the records
- (vi) Print a record
- (vii) Sorting

# 4.40 PROGRAM DEBUGGING

Program debugging testing are somehow debugging relies on testing output to detect the presence of errors. Debugging simply means identifying the error point and making appropriate correction.

The two major of debugging are:

- (a) Locate the problem area or error point.
- (b) Correct the error and repeat the test again to ensure proper correction has been made.

## 4.50 SYSTEM HARDWARE

Visual Basic. NET is a high level language, which is used for the project Database. Any computer of 32 or 64 bits, which is software compatible, should be able to run the program. This 4 bytes computer must be using Windows 95, Windows 98, Windows 2000, or Windows NT.

The size of the computer memory should at least vary from 560 MB to 20 GB or higher.

## 4.60 SYSTEM CONSTRAINTS

This application programs is design for Windows 98, 2000 and NT. One common disadvantage of any Windows application programs is that it is subject to modification from time to time. This is due to review of Windows operating system frequently.

The cost of review constitutes the constraint. e.g. (the recent window 2006 has many changes in its operation.)

# 4.70 STAFF TRAINING

Computer department is responsible for handling of all machine-processing operations and ensure a smooth running of work through the operation line.

Proper training must be given to the concerned staff to enable them perform the operation well. Training in how to control data to prevent loss or disclosure of information and also for security alert.

To assist in training, the following aids must be provided:

- (i) Lecturers: Staff must be lectured on the fundamental of computer and its operations.
- (ii) Courses: Short or long-term courses and full or part time course.Depending on the management policy.
- (iii) Handouts/Handbooks: To provide as part of or as development from the system specification.

## **CHAPTER FIVE**

# SUMMARY, RECOMMENDATION AND CONCLUSION

## 5.0 SUMMARY

This project aims at designing an electronic database system for processing personnel records of RMRDC so as to replace the existing manual system, which makes processing of data tasking and slow.

Chapter one described the historical background and development of computer, electronic database and statement of problems.

Chapter two discussed the literature review, database architecture and database objects including, table, queries, forms and reports.

Chapter three covers the system analysis and design

Chapter four also cover system implementation including programming language overview were discussed. This last chapter gives the summary and the recommendation note and the conclusion.

## 5.10 RECOMMENDATION

Electronic database remains the most effective method for process data and managing information in any organization. In view

of this, good planning must be undertaken before embarking on laborious project of computerization.

Although planning and appraisal would involve the following:

- (a) Establish the aims and set goal for the project.
- (b) Determine the main activities and events to attain the require goal.
- (c) Specify the manpower requirement and resources to achieve the set goals.
- (d) Define the proper sequencing of these activities

All these have to be through planning and a proper control machinery put in place to ensure reliability of result, a good audit procedure to be applied to guarantee prompt deletion and correction of errors to eradicate or minimize official abuses. Also developing computerized information network, which every organization should work forward.

In view of the successful conversion of the manual database to electronic database the writer wish to employ the management for quick implementation of the project.

## 5.20 CONCLUSION

The purpose of this project is strictly limited to the use of educational research work only. It should therefore not to be used as a

measure to access the efficiency of RMRDC programs. However the result should not be overlooked.

The project itself is not a mean to an end but could be reviewed by the management of RMRDC from time to time to allow further improvements as more resources are allocated and reallocated in the future.

# REFERENCE

- Avision, D.E. Fitgerald, G. (1986): Information System Development Methodologies, Techniques and Tools, London: Black Well Scientific Publications.
- 2. Gore Marvin R. & John W. Stubbe (1998) Computer & Information System: New York: MC Craw Hill Book Company.
- 3. French C.S (1999). Oliver and Chapman's Data Processing and Information System Technology: Tenth Edition London: Letts Educational.
- 4. Nwaobu; G.C (1998); Computing Technology and Behavioural Research; An Interpreted approach; First Edition, Ghana: Quanterb.

| Inventry<br>File Task | Table "                                                                                                    |       |              |                                                                                                    |       |  |    |
|-----------------------|----------------------------------------------------------------------------------------------------|-------|--------------|----------------------------------------------------------------------------------------------------|-------|--|----|
| New Entry             | Here Control of the Control of the C |       |              |                                                                                                    |       |  |    |
|                       |                                                                                                    |       |              |                                                                                                    |       |  |    |
|                       | File Number                                                                                                    |       |              |                                                                                                    |       |  |    |
|                       | Surname                                                                                                    |       |              |                                                                                                    |       |  |    |
|                       | First Name                                                                                                    |       |              | d                                                                                                    | 1     |  |    |
|                       | Initials                                                                                                    |       |              |                                                                                                    |       |  |    |
|                       | Date of Birth                                                                                                    | mm:   | <b>→</b> dd: | <b>y</b> yy:                                                                                                    | *     |  |    |
|                       | Sex                                                                                                    |       |              |                                                                                                    | •     |  |    |
|                       | Department                                                                                                    |       |              |                                                                                                    |       |  |    |
|                       | Grade Level                                                                                                    |       |              |                                                                                                    | ~     |  |    |
|                       | Contiss Step                                                                                                    |       |              |                                                                                                    | ~     |  | *  |
|                       | Salary                                                                                                    |       |              |                                                                                                    |       |  |    |
|                       | Total Allowance                                                                                                    |       |              |                                                                                                    |       |  | 36 |
|                       | State of Origin                                                                                                    |       |              | A Selection of the Contract of the Contract of | ~     |  |    |
|                       | Designation                                                                                                    |       |              |                                                                                                    |       |  |    |
|                       | DOFA                                                                                                    | mm:   | ✓ dd:        | <b>∨</b> уу:                                                                                                    | ~     |  |    |
|                       |                                                                                                    |       |              |                                                                                                    |       |  |    |
|                       |                                                                                                    | Clear |              |                                                                                                    | Enter |  |    |

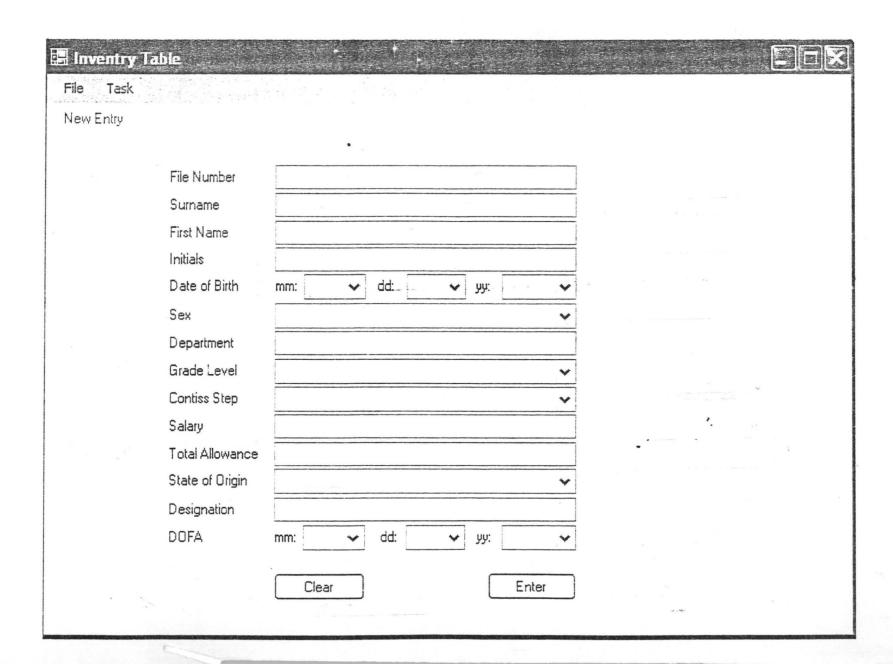

| ID          | FILE_NO                | SURNAME        | FIRST_NA      | INITIAL | DOB                    | SEX | DEPARTM<br>ENT | GRADE_L<br>EVEL | CONTISS_<br>STEP | SALARY | TOTAL_AL LOWANCE | soo     | DESIGNA<br>TION | DOFA                      |
|-------------|------------------------|----------------|---------------|---------|------------------------|-----|----------------|-----------------|------------------|--------|------------------|---------|-----------------|---------------------------|
| 58          | RMRDC/0<br>4541        | DARAMOL<br>A   | RACHEAL       |         | 5/14/1973<br>12:00:00  | F   | MEDICAL        | 10              | 5                | 93206  | 52195            | EKITI   | SNS             | 6/3/1995<br>12:00:00      |
| 57          | RMRDC/1<br>0233        | oso            | OLAWUMI       |         | 3/23/1980<br>12:00:00  | F   | RD             | 10              | 1                | 90105  | 50459            | OYO     | PRO             | 3/6/1994<br>12:00:00      |
| 55          | RMRDC/1<br>0032        | IBEMERE        | ELIZABET<br>H | 11/     | 7/7/1964<br>12:00:00   | F   | MEDICAL        | 12              | 5                | 114250 | 63980            | PLATEAU | смо .           | 7/11/2002<br>12:00:00     |
| 53          | RMRDC/1<br>0054        | ABU            | JOSEPHIN<br>E | E       | 8/11/1975<br>12:00:00  | F   | AF             | 8               | 5                | 78216  | 43801            | BENUE   | A01             | 12/2/2002<br>12:00:00     |
| 52          | RMRDC/1<br>0045        | OKPAD          | PATIENCE      | 0       | 8/16/1964<br>12:00:00  | F   | IPD            | 10              | 2                | 90215  | 50520            | OSUN    | PAO             | 1/5/2001<br>12:00:00      |
| 50          | RMRDC/1<br>0088        | AMEDU          | OYIGONA       | G       | 12/15/1969<br>12:00:00 | F   | STORE          | 8               | 5                | 78216  | 43801            | OYO     | A01             | 5/10/1998<br>12:00:00     |
| 49          | RMRDC/1<br>0097        | ADENIJI        | ABOSEDE       | 1 1     | 8/8/1962<br>12:00:00   | F   | TD             | 11              | 2                | 95450  | 53452            | ENUGU   | АСТО            | 3/9/1996<br>12:00:00      |
| 48          | RMRDC/0<br>0988        | EZEOBA         | THERESA       | Р       | 11/5/1961<br>12:00:00  | F   | PGRR           | 8               | 5                | 78216  | 43801            | ENUGU   | A01             | 5/10/2005<br>12:00:00     |
| 47          | RMRDC/1<br>0334        | AGBARA         | VICTORIA      |         | 6/29/1963<br>12:00:00  | F   | SWT            | 9               | 5                | 85668  | 47974            | BENUE   | SAO             | 3/8/1999<br>12:00:00      |
| 40          | RMRDC/1<br>0378        | ADEBONO<br>JO  | OLUWAKE<br>MI | V       | 12/18/1970<br>12:00:00 | F   | MEDICAL        | 10              | 2                | 90215  | 50520            | KOGI    | PAO             | 2/2/2002<br>12:00:00      |
| 39          | RMRDC/1<br>0771        | PAUL           | MERCY         | М       | 11/13/1969<br>12:00:00 | F   | TECHNOL<br>OGY | 8               | 4                | 78105  | 43739            | EDO     | SEO             | 10/6/2001<br>12:00:00     |
| 37          | RMRDC/0<br>1012        | OKEREKE        | EUGENE        | А       | 6/5/1958<br>12:00:00   | F   | TECHNOL<br>OGY | 8               | 2                | 75005  | 42003            | IMO ·   | AQ1             | 5/11/1994                 |
| 34          | RMRDC/1<br>0765        | ANADOKU<br>N   | FUNMILAY<br>O | L       | 11/9/1965<br>12:00:00  | F   | AF             | 8               | 4                | 78105  | 43739            | OYO     | A01             | 3/25/2002<br>12:00:00     |
| 31          | RMRDC/1<br>0332        | ORAKPU         | CONSTAN<br>CE | 11      | 7/17/1960<br>12:00:00  | F   | IPD            | 7               | 2                | 41870  | 23447            | ANAMBRA | A011            | 7/15/1997<br>12:00:00     |
|             | RMRDC/0<br>0245        | ELONU          | OYINYE        | 112     | 4/6/1963<br>12:00:00   | F   | STORE<br>UNIT  | 7               | 5                | 42005  | 23523            | IMO     | SO11            | 1/2/1995                  |
| 28          | RMRDC/1<br>0021        | окітон         | VICTORIA      | I D.A   | 1/22/1974<br>12:00:00  | F   | RD             | 10              | 1                | 90105  | 50459            | DELTA   | SAO             | 10/6/1988                 |
| 76          | RMRDC/1<br>0024        | ADEFIRAN<br>YE | VERONIC<br>A  |         | 12/12/1967<br>12:00:00 | F   | COMPUTE<br>R   | 11              | 2                | 95450  | 53452            | ONDO    | PEO             | 10/11/1988                |
| 24          | RMRDC/1<br>3223        | NOH            | GLORIA        |         | 4/29/1958<br>12:00:00  | F   | SECURITY       | 9               | 5                | 85668  | 47974 '.         | ENUGU   | PEO11           | 2/2/1995<br>12:00:00      |
| / 4         | RMRDC/1<br>0124        | OLUGBEN<br>GA  | MERCY         | 114     | 3/9/1969<br>12:00:00   | F   | SERVICO<br>M   | 10              | 4                | 90814  | 50856            | OYO     | PEO             | 12/3/1995<br>12:00:00     |
|             | RMRDC/1<br>0023        | EZE            |               | 1 3     | 5/18/1964<br>12:00:00  |     | FD             | 9               | 5                | 85668  | 47974            | ENUGU   | PEO             | 5/3/1999<br>12:00:00      |
| 21          | 0114                   | EJINALE        | OLUWASE<br>UN |         | 10/19/1959<br>12:00:00 | -   | STORE<br>UNITY | 8               | 2                | 75005  | 42003            | OSUN    | SAO             | 6/13/2001<br>12:00:00     |
| 18          | RMRDC/1 .<br>0222      | ISIAKA         | SALMAT        |         | 7/5/1966<br>12:00:00   | F   | TD             | 11              | 1                | 95415  | 53432            | OYO     | PAO             | 12/4/1993<br>12:00:00     |
|             | RMRDC/0<br>2453        | YINUSA         | DANIEL        |         | 10/8/1968<br>12:00:00  | F   | SECURITY       | 7               | 2                | 41870  | 23447            | ENUGU   | so              | 7/5/1998<br>12:00:00      |
| 11          | 0332                   | OKWUIKE        | IJEOMA        | 9       | 7/2/1965<br>12:00:00   | F   | APD            | 8               | 4                | 78105  | 43739            | EKITI   | AO1             | 6/4/1999<br>12:00:00      |
| ∮uesday, Au | RMRDC/0<br>ggst26, 200 | 84.45PM        | PHILOMIN<br>A |         | 11/13/1970<br>12:00:00 | F ' | SWT.           | 9               | 1                | 85015  | 47608            | ABIA    | SAO             | 10/5/1998<br>12:00:06Vill |

| ID , | FILE_NO         | SURNAME | FIRST_NA<br>ME | INITIAL | DOB                   | SEX | DEPARTM           | GRADE_L<br> EVEL | CONTISS_<br>STEP | SALARY | TOTAL_AL LOWANCE | soo    | DESIGNA<br>TION | DOFA                  |
|------|-----------------|---------|----------------|---------|-----------------------|-----|-------------------|------------------|------------------|--------|------------------|--------|-----------------|-----------------------|
| 4    | RMRDC/1<br>1002 | ADAMU   | JUSTINAF       | E       | 6/15/1966<br>12:00:00 | F   | FIN.AND<br>ADMIN. | 8                | 5                | 78216  | 43801            | KADUNA | SEC             | 4/21/2001<br>12:00:00 |

## Inventory

| ם פ               | FILE_  | SURN<br>AME       | FIRST NA | INITIA   | DOB    | SEX                   | DEPA                                                                                                    | GRAD<br>E LE | CONTI        | SALAR                                                                                                    | TOTAL<br>ALL                            | soo        | DESIG<br>NATI | DOFA    |
|-------------------|--------|-------------------|----------|----------|--------|-----------------------|----------------------------------------------------------------------------------------------------|--------------|--------------|----------------------------------------------------------------------------------------------------|-----------------------------------------|------------|---------------|---------|
| Marie Marie Marie | RMRD   |                   | YAKU     | 上海州高等    | 5/21/1 | ela di Sin Indi (Sin) | Decision of the Control of the Control of the Contr |              |              | TANKE STATE OF THE PARTY OF THE PARTY OF THE |                                         | JIGAW      |               | 4/1/19  |
| 9                 | C/107  | BELLO             | BU       | Z        | 961 1  | M                     | TD                                                                                                    | 11           | 2            | 95450                                                                                                    | 53422                                   | A          | PTO           | 94 12:. |
|                   | RMRD   | MADA              | SULEI    |          | 6/25/1 |                       |                                                                                                    |              |              | 13021                                                                                                    |                                         | ^          |               | 6/3/19  |
| 16                | C/114  | KI                | MAN      | Υ        | 971 1  | M                     | FA                                                                                                    | 13           | 4            | 5                                                                                                    | 72920                                   | FCT        | AEO           | 90 12:. |
|                   | RMRD   | ADESI             | MODU     |          | 2/12/1 |                       |                                                                                                    |              |              | 11131                                                                                                    |                                         |            |               | 9/1/19  |
| 17                |        |                   |          | 0        |        | M                     | APD                                                                                                    | 12           | 2            |                                                                                                    | 62336                                   | FCT        | PEO           |         |
|                   | C/102  | NA                | PE       |          | 973 1  |                       |                                                                                                    |              |              | 5                                                                                                    |                                         |            |               | 94 12:  |
| 18                | RMRD   | ISIAKA            | SALM     | S        | 7/5/19 | F                     | TD                                                                                                    | 11           | 1            | 95415                                                                                                    | 53432                                   | OYO        | PAO           | 12/4/1  |
|                   | C/102  |                   | AT       |          | 66 12: |                       |                                                                                                    |              | ·            |                                                                                                    |                                         |            |               | 993 1.  |
| 19                | RMRD   | USMA              | MOHA     | N        | 6/7/19 | M                     | SWT                                                                                                    | 10           | 2            | 90215                                                                                                    | 50520                                   | NIGER      | PEO           | 3/3/19  |
|                   | C/103  | N                 | MED      |          | 55 12: |                       |                                                                                                    |              |              |                                                                                                    |                                         |            |               | 95 12:  |
| 20                | RMRD   | BELLO             | ADEM     | Т        | 5/27/1 | М                     | IPD                                                                                                    | 11           | 2            | 95450                                                                                                    | 53452                                   | KWAR       | AO1           | 7/5/20  |
|                   | C/102  |                   | OLA      |          | 961 1  |                       |                                                                                                    |              | _            | 00100                                                                                                    | 00102                                   | AKOGI      | 7.01          | 01 12:  |
| 23                | RMRD   | OLUG              | MERC     | K        | 3/9/19 | F                     | SERVI                                                                                                    | 10           | 4            | 90814                                                                                                    | 50856                                   | OYO        | PEO           | 12/3/1  |
|                   | C/101  | BEN               | Υ        |          | 69 12: |                       | COM                                                                                                    | 10           | <u> </u>     | 30014                                                                                                    | 00000                                   | 010        | LO            | 995 1.  |
| 25                | RMRD   | OLUR              | MICHE    | Y        | 7/16/1 | м                     | COMP                                                                                                    | 10           | 2            | 90215                                                                                                    | 50520                                   | KOGI       | PAO           | 5/5/19  |
| -0                | C/002  | E                 | LLE      | <u>'</u> | 954 1  | IVI                   | UTER                                                                                                    | 10           |              | 30210                                                                                                    | 30320                                   | NOGI       | 1 70          | 94 12:  |
| 26                | RMRD   | ADEFI             | VERO     | Т        | 12/12/ | F                     | COMP                                                                                                    | 11           | 2            | 95450                                                                                                    | 53452                                   | ONDO       | PEO           | 10/11/  |
| 20                | C/100  | RAN               | NICA     | l'       | 1967   |                       | UTER                                                                                                    | 111          | 2            | 95450                                                                                                    | 33432                                   | ONDO       | PEO           | 1988    |
| 27                | RMRD   | OJENI             | OLUW     | 1        | 8/26/1 | М                     | TD                                                                                                    | 10           | 3            | 00705                                                                                                    | EOZOE                                   | OCUM       | CAO           | 12/6/1  |
| 21                | C/002  | YI                | AFEMI    | J        | 971 1  | IVI                   | IID                                                                                                    | 10           | 3            | 90705                                                                                                    | 50795                                   | OSUN       | SAO           | 989 1   |
| 00                | RMRD   | OKITO             | VICTO    |          | 1/22/1 | -                     | 20                                                                                                    | 40           | 1            | 00405                                                                                                    | 50.450                                  | 55174      | 0.4.0         | 10/6/1  |
| 28                | C/100  | Н                 | RIA      | М        | 974 1  | F                     | RD                                                                                                    | 10           | 1            | 90105                                                                                                    | 50459                                   | DELTA      | SAO           | 988 1   |
|                   | RMRD   | ADEB              | OLUW     |          | 12/18/ | _                     | MEDIC                                                                                                    |              | <del> </del> |                                                                                                    |                                         |            |               | 2/2/20  |
| 40                | C/103  | ONO               | AKEMI    | V        | 1970   | F                     | AL                                                                                                    | 10           | 2            | 90215                                                                                                    | 50520                                   | KOGI       | PAO           | 02 12   |
|                   | RMRD   | MANA              | JAME     |          | 9/13/1 |                       | IV.                                                                                                    |              |              |                                                                                                    |                                         | KADU       |               | 1/2/19  |
| 42                | C/016  | SSEH              | S        | D        | 975 1  | M                     | IPD                                                                                                    | 10           | 5            | 93206                                                                                                    | 52195                                   | NA         | PEO           |         |
|                   | RMRD   | ESINA             | ADEK     |          | 6/6/19 |                       |                                                                                                    |              |              |                                                                                                    |                                         | INA        |               | 97 12   |
| 43                | C/110  | The second second | UNLE     | F        | 60 12: | M                     | AF                                                                                                    | 11           | 4            | 95620                                                                                                    | 53547                                   | OGUN       | PAO           |         |
|                   |        | ME                |          |          |        |                       |                                                                                                    |              | -            | 13303                                                                                                    |                                         |            |               | 95 12   |
| 44                | RMRD   | UCHE              | NWAN     | S        | 7/8/19 | M                     | PS                                                                                                    | 12           | 2            | 11131                                                                                                    | 62336                                   | ABIA       | ACAO          | 2/3/19  |
|                   | C/107  | CHU               | KPA      |          | 59 12: |                       |                                                                                                    |              |              | 5                                                                                                    |                                         |            |               | 89 12   |
| 45                | RMRD   | OJOM              | OWUN     | N        | 4/14/1 | М                     | MEDIC                                                                                                    | 11           | 3            | 95520                                                                                                    | 53491                                   | BENU       | ACNO          | 4/13/   |
|                   | C/106  | A                 | EBE      |          | 958 1  |                       | AL.                                                                                                    | -            |              |                                                                                                    |                                         | E          |               | 9911    |
| 49                | RMRD   | ADENI             | ABOS     | J.       | 8/8/19 | F                     | TD                                                                                                    | 11           | 2            | 95450                                                                                                    | 53452                                   | ENUG       | ACTO          | 3/9/19  |
| 10                | C/100  | . JI              | EDE      | 100      | 62 12: |                       |                                                                                                    | 1            |              | 00100                                                                                                    | 00102                                   | U          | 7.010         | 96 12   |
| 51                | RMRD   | JULIU             | FEMI     | T        | 4/22/1 | М                     | MAINT                                                                                                    | 10           | 4            | 90814                                                                                                    | 50856                                   | BENU       | AEO           | 2/5/19  |
| J1                | C/107  | S                 |          |          | 969 1  | 141                   | ENA                                                                                                    | 10           | 7            | 30014                                                                                                    | 30000                                   | E          | ALO           | 97 12   |
| 52                | RMRD   | OKPA              | PATIE    | 0        | 8/16/1 | F                     | IPD                                                                                                    | 10           | 2            | 90215                                                                                                    | 50520                                   | OSUN       | PAO           | 1/5/20  |
| 52                | C/100  | . D               | NCE      |          | 964 1  |                       | ILD                                                                                                    | 10           | 2            | 90213                                                                                                    | 30320                                   |            | PAO           | 01 12   |
| E E               | RMRD   | IBEME             | ELIZA    | V        | 7/7/19 | F                     | MEDIC                                                                                                    | 12           | 5            | 11425                                                                                                    | 62000                                   | PLATE      | CMO           | 7/11/2  |
| 55                | C/100  | . RE              | BETH     | V        | 64 12: |                       | AL                                                                                                    | 12           | Э            | 0                                                                                                    | 63980                                   | AU         | CMO           | 002     |
| EC                | RMRD   | JEMILI            | YUSU     | С        | 5/4/19 | NA.                   | DD                                                                                                    | 11           | 3            | OFFOO                                                                                                    | E2404                                   | 1110       | ACDO          | 5/4/19  |
| 56                | C/009  | . A               | F        |          | 70 12: | M                     | RD                                                                                                    | 11           | 3            | 95520                                                                                                    | 53491                                   | IMO        | ACRO          | 96 12   |
| C 7               | RMRD   | 1                 | OLAW     | 1        | 3/23/1 | T-                    | 00                                                                                                    | 10           | 1            | 00405                                                                                                    | 50.150                                  | 01/0       | 000           | 3/6/19  |
| 57                | C/102  | oso               | UMI      | Н        | 980 1  | F                     | RD                                                                                                    | 10           | 1            | 90105                                                                                                    | 50459                                   | OYO        | PRO           | 94 12   |
|                   | RMRD   | DARA              | RACH     | 1.       | 5/14/1 | -                     | MEDIC                                                                                                    | 1.0          |              | 2000                                                                                                    | ======================================= | ********** | 10            | 6/3/1   |
| 58                | C/045. | . MOLA            | EAL      | 11       | 973 1  | F                     | AL                                                                                                    | 10           | 5            | 93206                                                                                                    | 52195                                   | EKITI      | SNS           | 95 12   |
|                   | RMRD   | HIVIOLA           | LAL      |          | 4/1/19 |                       | 171                                                                                                    | -            |              |                                                                                                    |                                         |            |               | 9/7/1   |
| 59                |        | UDOH              | IBAHA    | P        |        | M                     | RD                                                                                                    | 11           | 2            | 95450                                                                                                    | 53452                                   | EKITI      | ACRO          |         |
|                   | C/100. |                   | 1        |          | 68 12: |                       | 1                                                                                                    |              |              |                                                                                                    |                                         |            |               | 96 1    |

## Inventory

| ID. | FILE_<br>NO    | SURN<br>AME   | FIRST<br>NA   | INITIA<br>L | DOB               | SEX |                | GRAD<br>E LE | CONTI | SALAR<br>Y | TOTAL<br>ALL | soo           | DESIG<br>NATI | DOFA              |
|-----|----------------|---------------|---------------|-------------|-------------------|-----|----------------|--------------|-------|------------|--------------|---------------|---------------|-------------------|
| 3   | RMRD<br>C/120  | ABAH          | ANTH<br>ONY   | D           | 11/13/<br>1977    | М   | SECU<br>RITY   | 7            | 2     | 41995      | 23517        | BENU<br>E     | so            | 3/2/19<br>99 12:  |
| 6   | RMRD<br>C/011  | ALIMI         | IZURE         | С           | 12/19/<br>1964    | М   | TD             | 9            | 3     | 85320      | 47779        | EDO           | SEO           | 3/10/2<br>000 1   |
| 7   | RMRD<br>C/033  | OJON.<br>UGWA | JOSEP<br>H    | G           | 3/25/1<br>958 1   | М   | APD            | 9            | 5     | 85668      | 47974        | KOGI          | SAO           | 5/4/19<br>95 12:  |
| 8   | RMRD<br>C/021  | AKOR          | JOHN          | R           | 10/10/<br>1956    | М   | PGR            | 8            | 4 .   | 78105      | 43739        | KADU<br>NA    | AO1           | 3/16/2<br>004 1   |
| 9   | RMRD<br>C/107  | BELLO         | YAKU<br>BU    | Z           | 5/21/1<br>961 1   | М   | TD             | 11           | 2     | 95450      | 53422        | JIGAW<br>A    | PTO           | 4/1/19<br>94 12:  |
| 10  | RMRD<br>C/115  | AGBE<br>TILO  | EUNIC<br>E    | 0           | 6/30/1<br>959 1   | М   | SWD            | 9            | 3     | 85320      | 47779        | NASA<br>RAWA  | PEO11         | 7/3/19<br>96 12:  |
| 13  | RMRD<br>C/103  | OGBE<br>CHE   | ENEJI         | М           | 4/20/1<br>970 1   | М   | STOR<br>E UNIT | 9            | 2     | 85315      | 47776        | KOGI          | SEO           | 10/11/<br>2003    |
| 14  | RMRD<br>C/194  | ITODO         | JOHN          | F           | 11/3/1<br>967 1   | M   | MAINT<br>ENA   | 8            | 5     | 78216      | 43801        | C/RIV<br>ER   | AO1           | 5/5/20<br>05 12:  |
| 15  | RMRD<br>C/120  | BAWA          | IBRAH<br>IM   | 0           | 5/15/1<br>972 1   | М   | IPD            | 9            | 5     | 85668      | 47974        | KOGI          | CAO           | 5/2/20<br>00 12:  |
| 16  | RMRD<br>C/114  | MADA<br>KI    | SULEI<br>MAN  | Υ           | 6/25/1<br>971 1   | M   | FA             | 13           | 4     | 13021<br>5 | 72920        | FCT           | AEO           | 6/3/19<br>90 12:  |
| 17  | RMRD<br>C/102  | ADESI<br>NA   | MODU<br>PE    | 0           | 3/13/1<br>973 1   | М   | APD            | 12           | 2     | 11131<br>5 | 62336        | FCT           | PEO           | 9/1/19<br>94 12:  |
| 19  | RMRD<br>C/103  | USMA<br>N     | MOHA<br>MED   | N           | 6/7/19<br>55 12:  | М   | SWT            | 10           | 2     | 90215      | 50520        | NIGER         | PEO           | 3/3/19<br>95 12:  |
| 20  | RMRD<br>C/102  | BELLO         | ADEM<br>OLA   | T           | 5/27/1<br>961 1   | М   | IPD            | 11           | 2     | 95450      | 53452        | KWAR<br>AKOGI | AO1           | 7/5/20<br>01 12:  |
| 25  | RMRD<br>C/002  | OLUR<br>E     | MICHE<br>LLE  | Y           | 7/16/1<br>954 1   | M   | COMP<br>UTER   | 10           | 2     | 90215      | 50520        | KOGI          | PAO           | 5/5/19<br>94 12:  |
| 27  | RMRD<br>C/002  | OJENI         | OLUW<br>AFEMI | J           | 8/26/1<br>971 1   | М   | TD             | 10           | 3     | 90705      | 50795        | OSUN          | SAO           | 12/6/1<br>989 1   |
| 30  | RMRD<br>C/007  | OLABI<br>NTAN | BIODU<br>N    | 0           | 8/8/19<br>68 12:. | . M | PPD            | 7            | 8     | 42420      | 23755        | OSUN          | HEO           | 5/2/19<br>99 12:  |
| 32  | RMRD<br>C/009  | DANJ<br>UMA   | MAGA<br>GI    | E           | 5/21/1<br>962 1   | М   | RD             | 9            | 1     | 85015      | 47608        | PLATE<br>AU   | SRO           | 6/16/1<br>998 1   |
| 33  | RMRD<br>C/079  | SUND          | KAYO<br>DE    | Υ           | 7/20/1<br>959 1   | М   | MAINT<br>ENA   | 6            | 2     | 36460      | 20412        | ONDO          | МО            | 11/19/<br>2001    |
| 35  | RMRD<br>C/015  | IBRAH<br>IM   | YINUS         | D           | 2/25/1<br>966 1   | М   | AF             | 7            | 6     | 42105      | 23579        | FCT           | HEO           | 6/25/1<br>989 1   |
| 36  | RMRD<br>C/105  | HARU<br>NA    | DAVID         | Н           | 4/21/1<br>968 1   | М   | SWT            | 8            | 4     | 75105      | 42059        | FCT           | AO1           | 2/5/19<br>92 12:  |
| 38  | RMRD<br>C/106  | WILLIA<br>MS  | INNOC         | L           | 6/18/1<br>955 1   | М   | IPD            | 9            | 1     | 85015      | 47608        | EDO           | SAO           | 9/2/19<br>98 12:  |
| 41  | RMRD<br>C/104  | AINA          | AKINO<br>LA   | K           | 12/5/1<br>971 1   | M   | STOR<br>E UNIT | 9            | 3     | 85320      | 47779        | OGUN          | PEO11         | 4/4/20<br>03 12:  |
| 42  |                | MANA<br>SSEH  | JAME<br>S     | D           | 9/13/1<br>975 1   |     | IPD            | 10           | 5     | 93206      | 52195        | KADU<br>NA    | PEO           | 1/2/19<br>97 12:  |
| 43  | RMRD<br>C/110. |               | UNLE          | F           | 6/6/19<br>60 12:  | 101 | AF             | 11           | 4     | 95620      | 53547        | OGUN          | PAO           | 3/6/19<br>95 12:  |
| 44  | RMRD           |               | NWAN<br>KPA   | 5           | 7/8/19<br>59 12:  | M   | PS             | 12           | 2     | 11131<br>5 | 62336        | ABIA          | ACAO          | 89 12:            |
| 45  |                | OJOM          |               | N           | 4/14/1<br>958 1   | М.  | MEDIC<br>AL    | 11           | 3     | 95520      | 53491        | BENU<br>E     | ACNO          | 1/13/1            |
| 46  | RMRD<br>C/100. | CHIW          | JOHN          | Т           | 3/15/1<br>964 1.  | NA. | PGRR           | 7            | 7     | 42208      | 23636        | BORN<br>O     | HEO           | 7/16/1<br>995 1   |
| 51  |                | JULIU         | FEMI          | Т           | 4/22/1<br>969 1.  | . М | MAINT<br>ENA   | 10           | 4     | 90814      | 50856        | BENU<br>E     | AEO           | 2/5/19<br>97 12:. |
| 54  | RMRD<br>C/006. | IOHN          | STEP          | D           | 9/13/1<br>981 1.  | . М | AF             | 9            | 2     | 85130      | 47673        | DENIL         | PEO1          | FIEIDO            |
| 56  |                | JEMIL         |               | С           | 5/4/19<br>70 12:  | М,  | RD             | 11           | 3     | 95520      | 53491        | IMO           | ACRO          | 5///10            |
| 59  | RMRD<br>C/100  | UDOH          | IBAHA         |             | 4/1/19<br>68 12:  | М   | RD             | 11           | 2     | 95450      | 53452        |               | ACRO          | 9/7/19            |
| 60  | RMRD<br>C/100  | SEGU          | OYED          | Y           | 3/3/19<br>65 12:  | M   | RD             | 9            | 3     | 85320      | 47779        | A/IBO<br>M    | SRO           | 4/2/19<br>95 12:  |

# Key to Abbreviations on Tables

AEO = Assistant Executive Officer

EO = Executive Officer

AOII = Admin Officer II

AOI = Admin Officer I

SAO = Senior Admin Officer

PAO = Principal Admin Officer

ACAO = Assistant Chief Admin Officer

CAO = Chief Admin Officer

HEO = Higher Executive Officer

SEO = Senior Executive Officer

PEOII = Principal Executive Officer II

PEOI = Principal Executive Officer I

ACEO = Assistant Chief Executive Officer

CEO = Chief Executive Officer

SCO = Senior Chief Officer

CO = Chief Officer

# **NOTE**

SWF = Staff Welfare and Training

IPD = Investment Promotion Department

TDD = Technology Department

APD = Appointment, Promotion and Discipline

PGRR = Pension and Gratitude, Record and Registry

```
Imports System.Data.OleDb
Public Class Form1
          Private oStringFormat As StringFormat
          Private oStringFormatComboBox As StringFormat
          Private oButton As Button
          Private ocheckbox As CheckBox
          Private oComboBox As ComboBox
          Private nTotalWidth As Int16
          Private nRowPos As Int16
          Private NewPage As Boolean
          Private nPageNo As Int16
          Private Header As String = "Inventory"
          Private suserName As String = "Ayodele"
          minimum restriction of the second second sec
functions
          Private Sub PrintDocument1_BeginPrint(ByVal sender As Object, ByVal e As
System. Drawing. Printing. PrintEventArgs) Handles PrintDocument1. BeginPrint
                    oStringFormat = New StringFormat
                    oStringFormat.Alignment = StringAlignment.Near
                    oStringFormat.LineAlignment = StringAlignment.Center
                    oStringFormat.Trimming = StringTrimming.EllipsisCharacter
                    oStringFormatComboBox = New StringFormat
                    oStringFormatComboBox.LineAlignment = StringAlignment.Center
                    oStringFormatComboBox.FormatFlags = StringFormatFlags.Nowrap
                    oStringFormatComboBox.Trimming = StringTrimming.EllipsisCharacter
                    oButton = New Button
                    ocheckbox = New CheckBox
                    oComboBox = New ComboBox
                    nTotalWidth = 0
                    For Each oColumn As DataGridViewColumn In DataGridView1.Columns
                              nTotalWidth += oColumn.Width
                    Next
                    nPageNo = 1
                    NewPage = True
                    nRowPos = 0
```

End Sub

```
Private Sub PrintDocument1_PrintPage(ByVal sender As Object, ByVal e As
System. Drawing. Printing. PrintPageEventArgs) Handles PrintDocument1. PrintPage
        Static oColumnLefts As New ArrayList
        Static oColumnWidths As New ArrayList
        Static oColumnTypes As New ArrayList
Static nHeight As Int16
        Dim nwidth, i, nRowsPerPage As Int16
        Dim nTop As Int16 = e.MarginBounds.Top
        Dim nLeft As Int16 = e.MarginBounds.Left
        If nPageNo = 1 Then
            For Each oColumn As DataGridViewColumn In DataGridView1.Columns
                nWidth = CType(Math.Floor(oColumn.Width / nTotalWidth * nTotalWidth * (e.MarginBounds.Width
/ nTotalwidth)), Int16)
                nHeight = e.Graphics.MeasureString(oColumn.HeaderText, oColumn.InheritedStyle.Font,
nWidth).Height + 11
                oColumnLefts.Add(nLeft)
                oColumnwidths.Add(nwidth)
                oColumnTypes.add(oColumn.GetType)
                nLeft += nwidth
            Next
        End If
        Do While nRowPos < DataGridView1.Rows.Count - 1
            Dim oRow As DataGridViewRow = DataGridView1.Rows(nRowPos)
            If nTop + nHeight >= e.MarginBounds.Height + e.MarginBounds.Top Then
                DrawFooter(e, nRowsPerPage)
                NewPage = True
                nPageNo += 1
                e.HasMorePages = True
                Exit Sub
            Else
```

If NewPage Then

Draw Header

```
Form1 Source Code
                    e.Graphics.DrawString(Header, New Font(DataGridView1.Font, FontStyle.Bold),
Brushes.Black, e.MarginBounds.Left, e.MarginBounds.Top - e.Graphics.MeasureString(Header, New
Font(DataGridView1.Font, FontStyle.Bold), e.MarginBounds.Width).Height - 13)
                    ' Draw Columns
                    nTop = e.MarginBounds.Top
                    i = 0
                    For Each oColumn As DataGridViewColumn In DataGridView1.Columns
                        e.Graphics.FillRectangle(New SolidBrush(Drawing.Color.LightGray), New
Rectangle(oColumnLefts(i), nTop, oColumnWidths(i), nHeight))
                        e.Graphics.DrawRectangle(Pens.Black, New Rectangle(oColumnLefts(i), nTop,
oColumnwidths(i), nHeight))
                        e.Graphics.DrawString(oColumn.HeaderText, oColumn.InheritedStyle.Font, New
SolidBrush(oColumn.InheritedStyle.ForeColor), New RectangleF(oColumnLefts(i), nTop, oColumnwidths(i),
nHeight), oStringFormat)
                        i += 1
                    Next
                    NewPage = False
                End If
                nTop += nHeight
                For Each ocell As DataGridViewcell In oRow.Cells
                    If oColumnTypes(i) Is GetType(DataGridViewTextBoxColumn) OrElse oColumnTypes(i) Is
GetType(DataGridViewLinkColumn) Then
                        e.Graphics.DrawString(oCell.Value.ToString, oCell.InheritedStyle.Font, New
SolidBrush(ocell.InheritedStyle.ForeColor), New RectangleF(oColumnLefts(i), nTop, oColumnwidths(i),
nHeight), oStringFormat)
                    ElseIf oColumnTypes(i) Is GetType(DataGridViewButtonColumn) Then
                       oButton.Text = oCell.Value.ToString
                       oButton.Size = New Size(oColumnWidths(i), nHeight)
                       Dim oBitmap As New Bitmap(oButton.width, oButton.Height)
                       oButton.DrawToBitmap(oBitmap, New Rectangle(0, 0, oBitmap.Width, oBitmap.Height))
                       e.Graphics.DrawImage(oBitmap, New Point(oColumnLefts(i), nTop))
                    ElseIf oColumnTypes(i) Is GetType(DataGridViewCheckBoxColumn) Then
                       ocheckbox. Size = New Size(14. 14)
                       ocheckbox.Checked = CType(ocell.Value, Boolean)
                       Dim oBitmap As New Bitmap(oColumnwidths(i), nHeight)
                       Dim oTempGraphics As Graphics = Graphics.FromImage(oBitmap)
                       oTempGraphics.FillRectangle(Brushes.White, New Rectangle(0, 0, oBitmap.Width,
```

```
oBitmap.Height))
                        oCheckbox.DrawToBitmap(oBitmap, New Rectangle(CType((oBitmap.Width -
oCheckbox.Width) / 2, Int32), CType((oBitmap.Height - oCheckbox.Height) / 2, Int32), oCheckbox.Width,
oCheckbox.Height))
                        e.Graphics.DrawImage(OBitmap, New Point(OColumnLefts(i), nTop))
                    ElseIf oColumnTypes(i) Is GetType(DataGridViewComboBoxColumn) Then
                        oComboBox.Size = New Size(oColumnWidths(i), nHeight)
                        Dim oBitmap As New Bitmap(oComboBox.Width, oComboBox.Height)
                        oComboBox.DrawToBitmap(oBitmap, New Rectangle(0, 0, oBitmap.Width, oBitmap.Height))
                        e.Graphics.DrawImage(OBitmap, New Point(oColumnLefts(i), nTop))
                        e.Graphics.DrawString(oCell.Value.ToString, oCell.InheritedStyle.Font, New
SolidBrush(oCell.InheritedStyle.ForeColor), New RectangleF(oColumnLefts(i) + 1, nTop, oColumnWidths(i) - 16,
nHeight), oStringFormatComboBox)
                    ElseIf oColumnTypes(i) Is GetType(DataGridViewImageColumn) Then
                        Dim oCellSize As Rectangle = New Rectangle(oColumnLefts(i), nTop, oColumnWidths(i),
nHeight)
                        Dim oImageSize As Size = CType(oCell.Value, Image).Size
                        e.Graphics.DrawImage(oCell.Value, New Rectangle(oColumnLefts(i) +
CType(((oCellSize.width - oImageSize.width) / 2), Int32), nTop + CType(((oCellSize.Height -
oImageSize.Height) / 2), Int32), CType(oCell.Value, Image).Width, CType(oCell.Value, Image).Height))
                    End If
                    e.Graphics.DrawRectangle(Pens.Black, New Rectangle(oColumnLefts(i), nTop,
oColumnwidths(i), nHeight))
                    i += 1
                Next
            End If
            nRowPos += 1
            nRowsPerPage += 1
        Loop
        DrawFooter(e, nRowsPerPage)
        e.HasMorePages = False
    End Sub
    Private Sub DrawFooter(ByVal e As System.Drawing.Printing.PrintPageEventArgs, ByVal RowsPerPage As
Int32)
        Dim sPageNo As String = nPageNo.ToString + " of " + Math.Ceiling(DataGridView1.Rows.Count /
RowsPerPage). ToString
        ' Right Alian - User Name
        e.Graphics.DrawString(sUserName, DataGridView1.Font, Brushes.Black, e.MarginBounds.Left +
(e.MarginBounds.Width - e.Graphics.MeasureString(sPageNo, DataGridViewl.Font, e.MarginBounds.Width).Width),
e.MarginBounds.Top + e.MarginBounds.Height + 7)
```

```
' Left Align - Date/Time
       e.Graphics.DrawString(Now.ToLongDateString + " " + Now.ToShortTimeString, DataGridView1.Font,
Brushes.Black, e.MarginBounds.Left, e.MarginBounds.Top + e.MarginBounds.Height + 7)
       'Center - Page No. Info
       e.Graphics.DrawString(sPageNo, DataGridView1.Font, Brushes.Black, e.MarginBounds.Left +
(e.MarginBounds.Width - e.Graphics.MeasureString(sPageNo, DataGridView1.Font, e.MarginBounds.Width).Width) /
2, e.MarginBounds.Top + e.MarginBounds.Height + 31)
   End Sub
   Private Sub Form1_Load(ByVal sender As System.Object, ByVal e As System.EventArgs) Handles MyBase.Load
       DataGridView1.Visible = False
       SelectComboBox.SelectedText = "Select option"
       PrintMenuItem.Enabled = False
       printPreviewMenuItem.Enabled = False
       pageSetupMenuItem.Enabled = False
       newPanel.SetBounds(0, 25, Me.Width, 500)
       queryPanel.SetBounds(0, 25, Me.Width, 600)
       Me.Height = 500
       Me.MaximizeBox = False
       Me. SetDesktopLocation(200, 50)
       GroupBox3.SetBounds(5, 5, Me.Width - 20, 430)
       ExitButton. SetBounds (600, 580, 60, 25)
   End Sub
       Find Form
```

Private Sub QueryButton\_Click(ByVal sender As System.Object, ByVal e As System.EventArgs) Handles QueryButton.Click

```
Try
          PrintMenuItem.Enabled = True
           printPreviewMenuItem.Enabled = True
           pageSetupMenuItem. Enabled = True
           Dim selection As String = SelectComboBox.SelectedItem.ToString
          Dim queryFemale As String = " SEX = 'F' "
          Dim queryLevelAbove10 = " GRADE_LEVEL >= 10 "
          If selection = "Female Workers" Then
              request(queryFemale,
              statusLabel.Text = " All female workers."
           ElseIf selection = "Level 10 and above" Then
              request(queryLevelAbove10. "")
              statusLabel. Text = " All staff with levels above 10."
          End If
          DataGridView1.Visible = True
      Catch ex As Exception
      End Try
      Me.Height = 605
   End Sub
      End Query Button
                                '''''''''''''''''''''''' databse
Private Sub request(ByVal query As String, ByVal sortOrder As String) 'ByVal ids As String)
          Dim strConn As String = "Provider=Microsoft.Jet.OLEDB.4.0; Data Source=Inventory.mdb" & ";"
          'Dim query As String
          Dim cnn As OleDbConnection = New OleDbConnection(strConn)
          cnn.Open()
          Dim cmd As OleDbCommand = New OleDbCommand()
          cmd.Connection = cnn
          cmd.CommandText = "select * from PROJECT where" & query & sortOrder 'Sql select
          Dim adp As OleDbDataAdapter 'Data Adapter
          Dim ds As New DataSet 'Data Set
          adp = New OleDbDataAdapter(cmd)
          adp. Fill(ds, "PROJECT")
          Me.DataGridView1.DataSource = ds 'The source of data for the grid view control is the dataset
          Me.DataGridView1.DataMember = "PROJECT" 'Specify data from which table is needed
          cnn.Close()
      Catch ex As Exception
      End Trv
```

```
End Sub
       Private Sub sortButton_Click(ByVal sender As System.Object, ByVal e As System.EventArgs) Handles
sortButton.click
       Dim queryFemale As String = " SEX = 'F' "
       Dim queryLevelAbove10 = " GRADE_LEVEL = '10'"
       If ascRadioButton.Checked Then
          DataGridView1.Sort(DataGridView1.Columns(0), System.ComponentModel.ListSortDirection.Ascending)
          statusLabel.Text = " Sort ID in ascending order."
       ElseIf DescRadioButton. Checked Then
          DataGridView1.Sort(DataGridView1.Columns(0), System.ComponentModel.ListSortDirection.Descending)
          statusLabel.Text = " Sort ID in descending order.'
       End If
   End Sub
   Private Sub ExitButton_Click(ByVal sender As System.Object, ByVal e As System.EventArgs) Handles
ExitButton.Click
      Me. Close()
   End Sub
Clicked''''''' End Exit Button
Private Sub printMenuItem_Click(ByVal sender As System.Object, ByVal e As System.EventArgs) Handles
PrintMenuItem.click
      If PrintDialog1.ShowDialog = DialogResult.OK Then
           showDialog method makes the dialog box visible at run time
          PrintDocument1.Print()
      End If
   End Sub
      End Print Function
                                          Page 7
```

```
Form1 Source Code
Document)'''''Page Setup Function (Before Printing
Private Sub pageSetupMenuItem_Click(ByVal sender As System.Object, ByVal e As System.EventArgs) Handles
pageSetupMenuItem.Click
      With PageSetupDialog1
          .PageSettings = PrintDocument1.DefaultPageSettings
      End With
      Try
          If PageSetupDialog1.ShowDialog = DialogResult.OK Then
             PrintDocument1.DefaultPageSettings = PageSetupDialog1.PageSettings
          End If
      Catch es As Exception
          MessageBox.Show(es.Message)
      End Try
   End Sub
      """ End Page Setup Function (Before Printing
Document)
      """ Print Preiview Function (Before Printing
 Private Sub printPreviewMenuItem_Click(ByVal sender As System.Object, ByVal e As _
  System. EventArgs) Handles printPreviewMenuItem. Click
      Try
          PrintPreviewDialog1.ShowDialog()
      Catch es As Exception
         MessageBox.Show(es.Message)
      End Trv
   End Sub
      """ End Print Preview Function (Before Printing
Document)''''
                         """" Exit MenuItem Function (Before Printing
Document)''''''
Private Sub ExitMenuItem_Click(ByVal sender As System.Object, ByVal e As System.EventArgs) Handles
ExitMenuItem.Click
      Me.Close()
   End Sub
```

```
End Exit MenuItem Function (Before Printing
                           Document)
    Private Sub QueryToolStripMenuItem1_Click(ByVal sender As System.Object, ByVal e As System.EventArgs)
Handles QueryToolStripMenuItem1.Click
        newPanel.visible = False
        queryPanel.Visible = True
    End Sub
        New Panel MenuItem Function (Before Printing
    Private Sub QueryToolStripMenuItem_Click(ByVal sender As System.Object, ByVal e As System.EventArds)
Handles OueryToolStripMenuItem.Click
        newPanel. Visible = True
        queryPanel.Visible = False
        Me.Height = 500
    End Sub
        """ End New Panel MenuItem Function (Before Printing
        '''''Insert SQL Function (Before Printing
Document)''''
    Private Sub Insert(ByVal fileNo As String, ByVal surname As String, ByVal firstName As String, ByVal
initial As String, ByVal dob As String, ByVal sex As String, ByVal dept As String, ByVal grade As String,
ByVal contiss As String, ByVal salary As String, ByVal totalAllowance As String, ByVal stateOfOrigin As
String, ByVal designation As String, ByVal dofa As String)
        Dim strConn As String = "Provider=Microsoft.Jet.OLEDB.4.0; Data Source=Inventory.mdb" & ";"
        Dim myConnection As OleDbConnection
        Dim myCommand As OleDbCommand
        Dim ra As Integer
        Dim insertSql As String = "INSERT INTO PROJECT
(FILE_NO, SURNAME, FIRST_NAME, INITIAL, DOB, SEX, DEPARTMENT, GRADE_LEVEL, CONTISS_STEP, SALARY, TOTAL_ALLOWANCE, SOO, D ESIGNATION, DOFA) VALUES ('" & fileNo & "','" & surname & "','" & firstName & "','" & initial & "','" & dob & "','" & sex & "','" & dept & "','" & CType(grade, Integer) & "','" & contiss & "','" & salary & "','" & totalAllowance & "','" & stateOforigin & "','" & designation & "','" & dofa & "')"
        myConnection = New OleDbConnection(strConn)
```

```
myConnection.open()
       myCommand = New OleDbCommand(insertsql, myCom
       ra = myCommand.ExecuteNonQuery()
       MessageBox.Show("New record has been entered" & ra)
       myconnection.close()
   End Sub
       Internation (Before Printing
Document)
       New entry entered Button Function (Before Printing
Document)
    Private Sub enterButton_Click(ByVal sender As System.Object, ByVal e As System.EventArgs) Handles
enterButton.Click
       Try
           Dim fileNo As String = fileNoTextBox.Text
           Dim surname As String = surnameTextBox.Text
           Dim firstname As String = firstNameTextBox.Text
           Dim initials As String = initialsTextBox.Text
            Dim mm As String = mm1ComboBox.SelectedItem.ToString
            Dim dd As String = ddlComboBox.SelectedItem.ToString
            Dim yy As String = yy1ComboBox.SelectedItem.ToString
            Dim mm1 As String = mm1ComboBox.SelectedItem.ToString
            Dim ddl As String = ddlComboBox.SelectedItem.ToString
            Dim yyl As String = yylComboBox.SelectedItem.ToString
            Dim dob As String = mm & "/" & dd & "/" & yy
            Dim sex As String = sexComboBox.SelectedItem.ToString()
            Dim dept As String = deptTextBox.Text
            Dim grade As String = gradeComboBox.SelectedItem.ToString
            Dim contiss As String = contissComboBox.SelectedItem.ToString
            Dim salary As String = salaryTextBox.Text
            Dim allowance As String = allowanceTextBox.Text
            Dim stateOfOrigin As String = sooComboBox.SelectedItem.ToString
            Dim designation As String = designationTextBox.Text
            Dim dofa As String = mm1 & "/" & dd1 & "/" & yy1
            Insert(fileNo, surname, firstname, initials, dob, sex, dept, grade, contiss, salary, allowance,
  stateOfOrigin, designation, dofa)
         Catch ex As Exception
            MsgBox(ex.ToString)
         End Try
      End Sub
                THE TRUE TO SERVICE THE TOTAL NEW ENTRY ENTERED BUTTON FUNCTION (Before Printing
  Document)
```

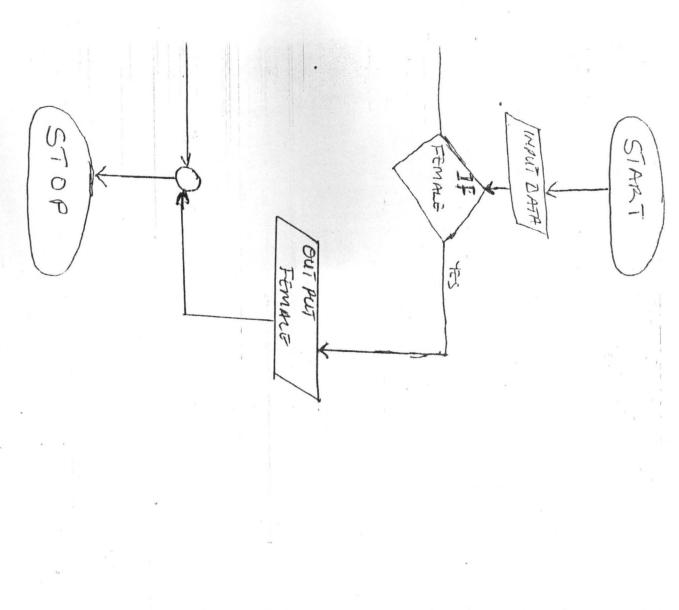

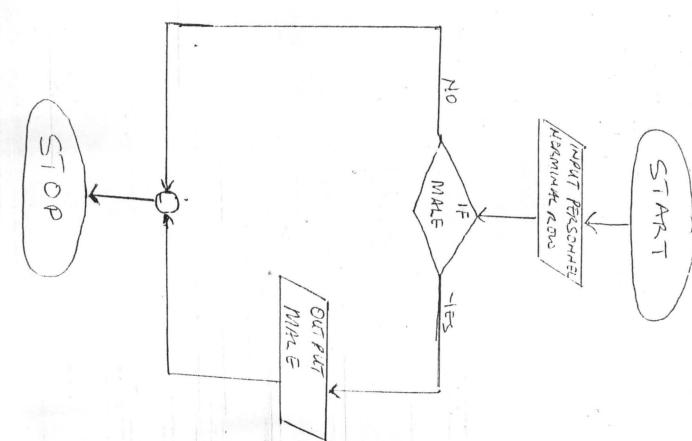

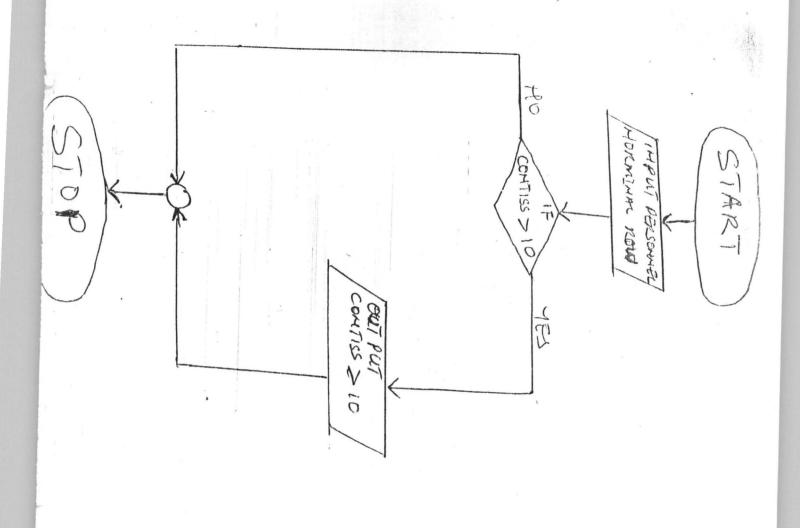